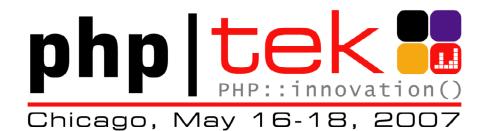

# Services made simple with PHP

### **Caroline Maynard**

IBM caroline.maynard@uk.ibm.com cem@php.net

15 May 2007

### Agenda

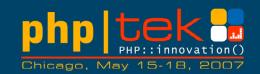

- Introduction and rationale
- A simple service using SOAP
- Compound data structures
- Other RPC-style protocols
- Resource-oriented protocols
- A custom protocol
- Wrap-up

### What is SCA for ?

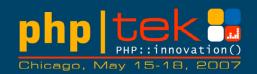

- Service Component Architecture (SCA) is for PHP developers working with a mixture of technologies in a changing environment
- SCA is intended to help you to:
  - write reusable code by keeping separate the business logic and the communications code
  - support several protocols at once without duplicating code
  - provide local / remote transparency
  - easily consume external Web services
  - easily expose Web services to others
- without having to:
  - hand-edit service descriptions (like WSDL)
  - create external configuration files
  - introduce new deployment steps

### Making your component reusable

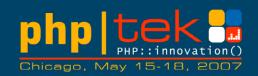

- Do not entangle the business logic with the "wiring"
- 1. Be flexible about how you are called
  - Expose as many 'bindings' as needed make sure your business logic does not need to know how it was called
- 2. Be flexible about your dependencies
  - Declare the dependencies but make sure your business logic does not need to know how to resolve these
  - Ideally get something else to "wire up" the components (Inversion of Control; Dependency Injection patterns)

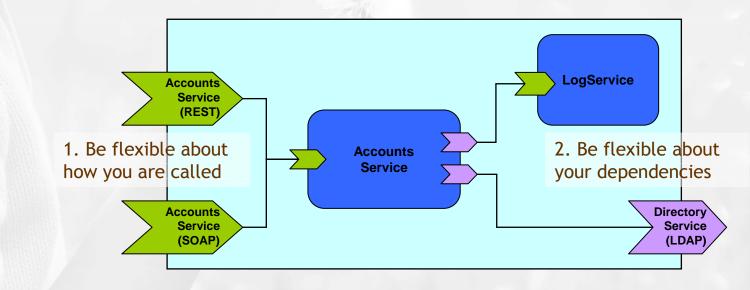

### The SCA\_SDO PECL package

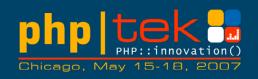

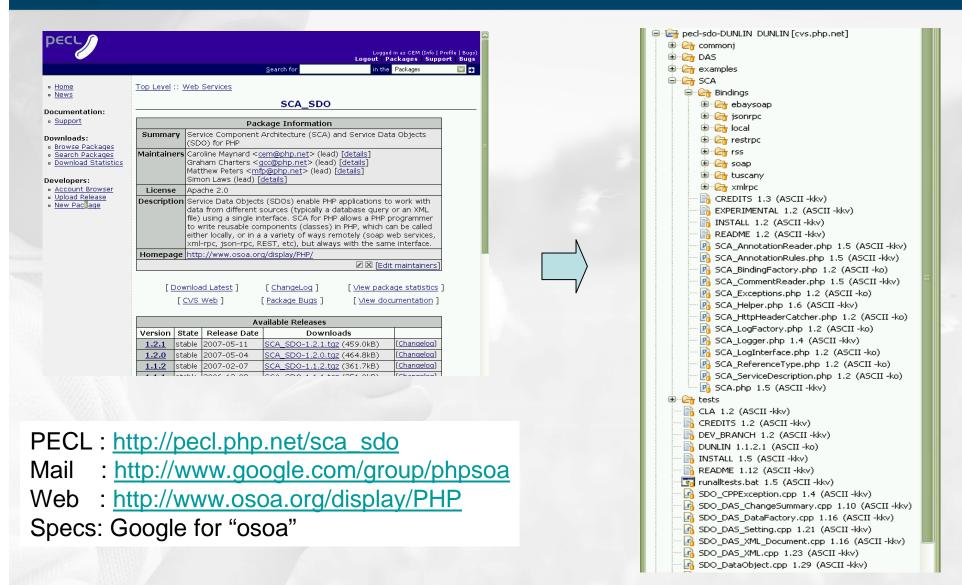

#### 15 May 2007

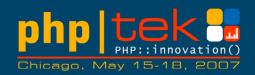

# Using SCA Using SCA to expose and consume services

### An SCA service

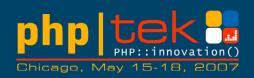

- It's just a PHP class
  - includes SCA.php (last)
  - uses phpDocumentor-style annotations to *declare* capabilities
  - methods must assume passby-value
- But other than this, job done!
  - make sure SDO extension is
    loaded (sdo.so or
    php\_sdo.dll)
  - drop the class file into Apache

?>

 the EmailService is now exposed as a Web service

```
<?php
include 'SCA/SCA.php':
* Service for sending emails
  @service
* @binding.soap
class EmailService {
  . . .
  * Send a simple text email
  * @param string $to The "to" email address
  * @param string $from The "from" email address
  * @param string $subject The subject of the email
  * @param string $message The email message
  * @return boolean
  */
  public function send ($to, $from, $subject, $message) {
```

### Consuming a service from a PHP script

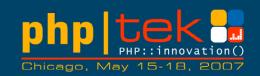

\$to = \$\_POST['to'];
\$from = \$\_POST['from'];
\$subject = \$\_POST['subject'];
\$message = \$\_POST['message'];

include 'SCA/SCA.php';

### A simple email form

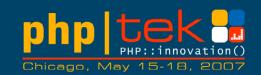

- Write an SCA Component
- Expose it as a Web service
- Generate the WSDL
- Consume it in a client script

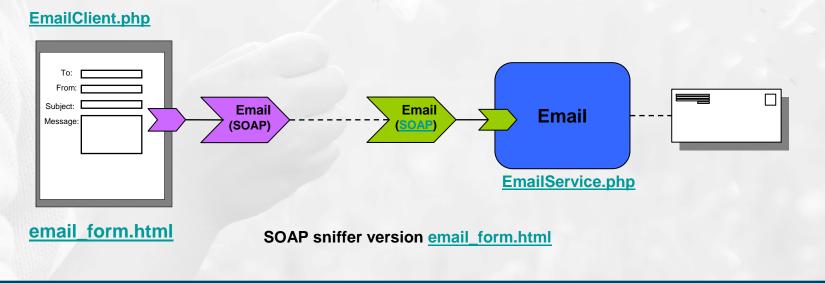

### Aside: what would that look like with ext/soap?

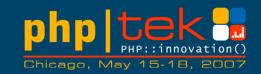

- first generate the WSDL (somehow) and copy it to the client
- service must create a SoapServer and add the Email service to it
- client must
  - create a SoapClient
  - wrap and unwrap parameters

```
class EmailService {
```

```
3
```

### Consuming a service from a component

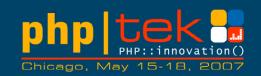

**/**\*\* \* Service for sending emails (supports shortnames) \* @service \*/ class ContactEmailService { //\*\* \* @reference \* @binding.soap ./EmailService.wsdl \*/ public \$email\_service; /\*\* ... \*/ public function send(\$to, \$from, \$subject, \$message) { // a proxy to the service is 'injected' so we // can just use it... \$this->email\_service-> send(\$to, \$from, \$subject, \$message);;

### Add a service with a service reference

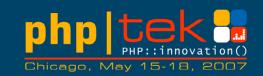

- Write a new SCA component
- Expose it as a Local service
- Have it reference the Email service
- Consume it in the client script

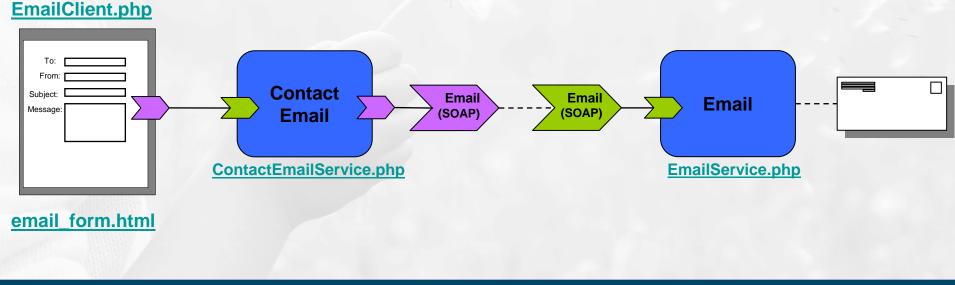

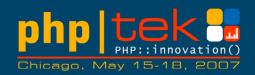

# Using SDO to work with compound data

### Handling compound data

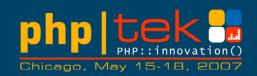

- Not all services exchange scalars!
- SCA uses Service Data Objects to handle compound data
- SDO requires a description of the data structures
  - currently XML schema
  - future: annotated PHP classes

### Annotations for compound data

<schema xmlns="http://www.w3.org/2001/XMLSchema" targetNamespace="http://example.org/contacts">

```
<element name="contact">
<complexType>
<sequence>
<element name="shortname" type="string" />
<element name="fullname" type="string" />
<element name="email" type="string" />
</sequence>
</complexType>
</element>
```

#### </schema>

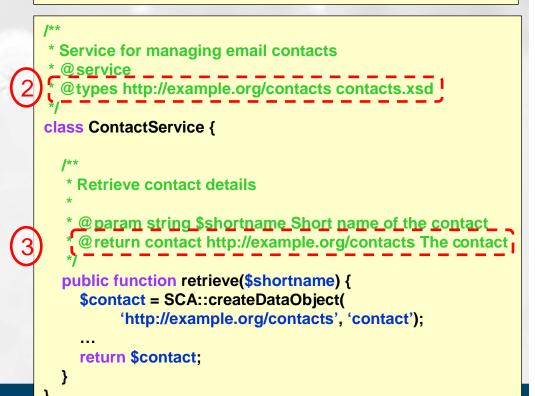

### Three steps to providing a service with complex types

- 1. create a schema for the data structure
- 2. annotate class to map namespaces to schema files
- 3. document the class methods to show where the types are used

#### 15 May 2007

### **Refactoring the contacts functionality**

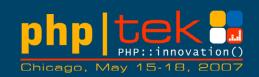

- Create a new Contact service
- Design the data structure to represent a contact
- Adding data structures to the contact service
- Reference the Contact service from the ContactEmail service
- Use data structures in the ContactEmail service

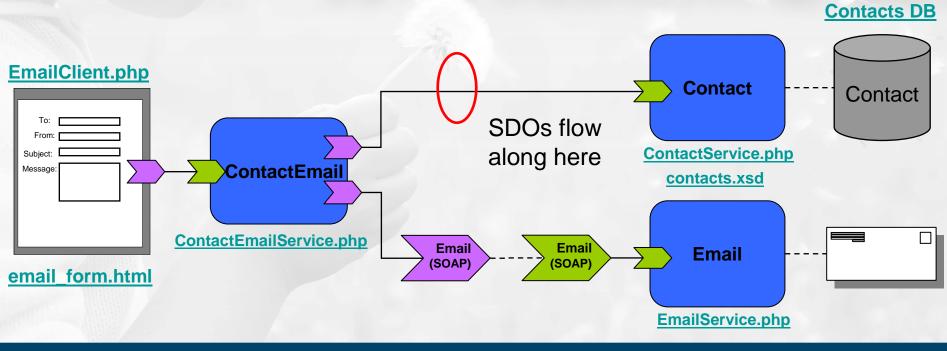

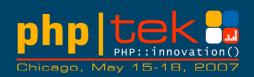

# Other RPC-style bindings

### Supporting several bindings

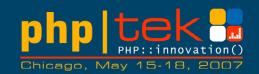

- Need to be able to choose protocols
  - As a provider: different clients (customers) prefer or require different protocols
    - Java client (soap/http), JavaScript client (json-rpc), ...
  - As a consumer: no one protocol is supported by all service providers
- Various bindings available
  - Local
  - SOAP
  - JSON-RPC
  - XML-RPC
  - REST-RPC
- Intend to provide others

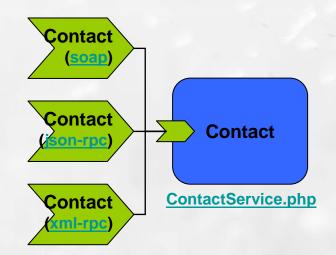

**ContactService.smd** (formatted)

### AJAX application calling SCA service

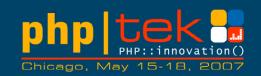

- Add a json-rpc binding to the Contact and Email services
- Call the services directly from a DOJO-based AJAX application via json-rpc

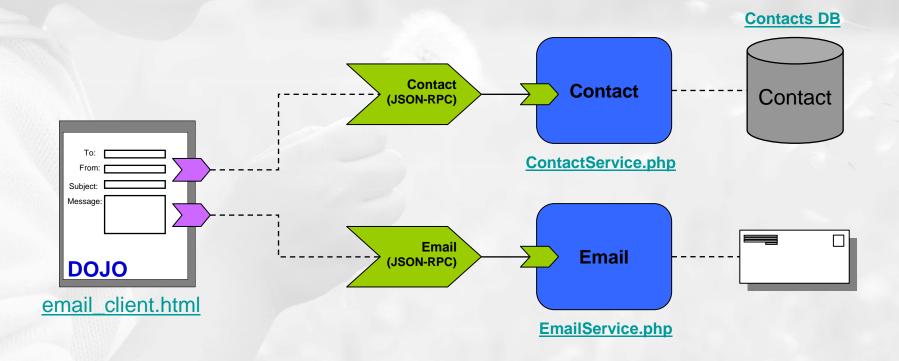

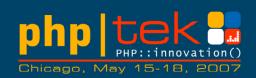

### **Resource-oriented bindings**

### **Other styles of services**

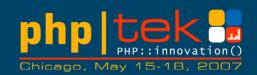

- What we've seen up to now is a number of RPC-style services
- Other styles exist that are equally valid
  - Resource-Oriented REST (REpresentational State Transfer)
  - Plain Old XML (POX)
  - Syndication (Atompub, RSS)
  - …and many more…
- No clean taxonomy/terminology exists
  - <u>http://www.intertwingly.net/blog/2006/11/03/REST-Web-Services</u>
  - <u>http://www.trachtenberg.com/blog/2006/11/06/rest-vs-httppox-vs-soap/</u>
  - <u>http://www.ibm.com/developerworks/xml/library/ws-restvsoap/</u>

### **Resource-Oriented REST background**

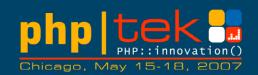

- An architectural style for well-designed Web applications, not a standard
- Considers the Web to be a state machine
  - A network of Resources (e.g. Web pages) a virtual state machine
  - Navigating resources via links results in representations of states being transferred to the user agent (e.g. browser)
- This concept is used to describe a class of Web services
  - URIs identify Resources on the Web
  - HTTP used to access and modify these Resources

| HTTP verb | Operation |
|-----------|-----------|
| Post      | Create    |
| Get       | Retrieve  |
| Put       | Update    |
| Delete    | Delete    |

 REST says nothing about the representations (formats) – might be HTML, XML, JSON, serialized PHP, ...

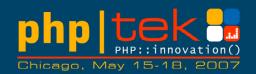

- RSS and Atom are service types used to publish information
- Give the appearance of publish-subscribe but actually still request-response under the covers
- Not just about syndicating news feeds
- Can be thought of as standardized Resource-oriented REST services

### **Contact Syndication (EXPERIMENTAL)**

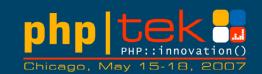

Syndication services through SCA

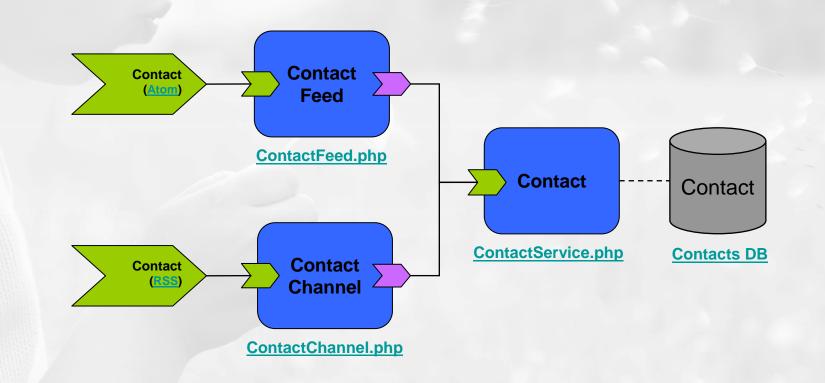

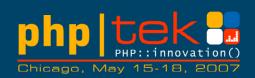

## A custom binding for eBay

### **Custom Bindings**

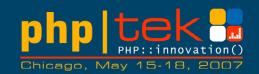

- Many real-world services are complex and difficult to call through a generic binding (eBay, Google GData, and so on)
- SCA allows people to write and contribute custom bindings

### eBay SOAP binding example

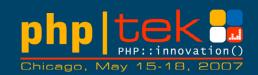

- eBay Soap requires a client to provide:
  - Soap Body (the main request)

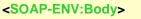

<GetSearchResultsRequest...>

<Version>495</Version>

<Query>ipod</Query> <Pagination>

<EntriesPerPage>10</EntriesPerPage>

</Pagination>

</GetSearchResultsRequest>

</SOAP-ENV:Body>

### Soap Header (the security information)

<SOAP-ENV:Header> <RequesterCredentials ...> <eBayAuthToken>AgAAAA\*\*AQAAA...ST+aWf1</eBayAuthToken> <Credentials> <AppId>IBMUN...</AppId> <DevId>...</DevId> <AuthCert>...</AuthCert> </Credentials> </RequesterCredentials>

</SOAP-ENV:Header>

### - Url Query String Parameters (for eBay to route requests)

POST /?callname=GetSearchResults&siteid=1&version=495&appid=...&Routing=default HTTP/1.1 Host: api.sandbox.ebay.com

15 May 2007

### eBay SOAP binding example

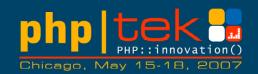

 Solution: create "ebaysoap" binding extending the "soap" binding with eBay-specific configuration

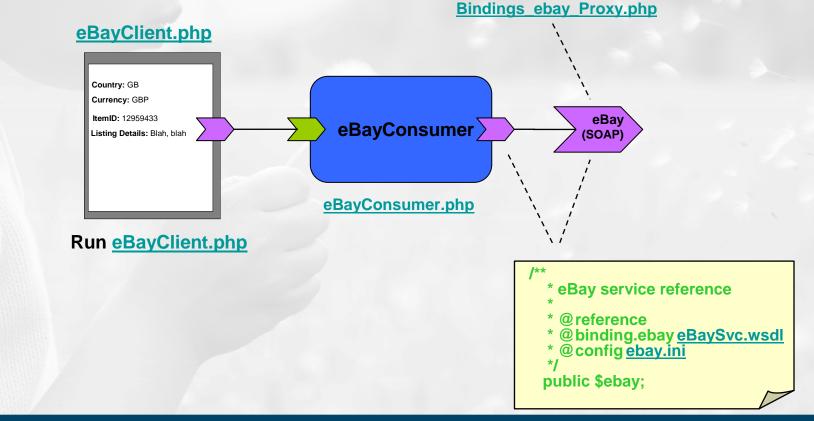

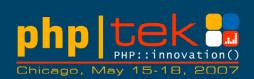

### Almost the end

### Where might things go in the future?

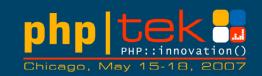

- PHP classes for data structures
  - Simpler but less capable than xsd
- Simple database services
  - A CRUD service for a table
- Other bindings
  - Improve: Atom, RSS
  - New: Resource-oriented REST, Google GData, Yahoo!
- Annotation overriding
  - Externally changing service targets, bindings, properties

### Summary

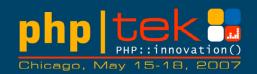

- SCA for PHP enables a PHP programmer to write components in PHP which are unaware of local/remote and protocol differences and can focus on providing reusable business logic.
- Components use PHP annotations both to declare their dependencies on other components, and to define the interface which they expose as a service. The SCA for PHP runtime resolves all of these.
- Deploying a PHP component as a 'Web service' can be as simple as copying it into a web server's document root. The SCA for PHP runtime automatically generates service descriptions (WSDL, SMD) for these when requested.

### How To Find Out More...

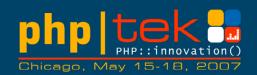

- The PECL package
  - Go to PECL and search for SCA, SDO or SCA\_SDO
  - <u>http://pecl.php.net/sca\_sdo</u>
- Web Site
  - As well as the information in the PHP Manual there is a web site.
  - <u>http://www.osoa.org/display/PHP/</u>
- Mail List
  - For rants, questions, feedback etc. there is a Google Groups mail list called PHPSOA
  - <u>http://groups.google.com/group/phpsoa</u>
- Documents Describing SCA and SDO in more detail
  - Google for OSOA
  - <u>http://www.osoa.org/display/Main/Home</u>

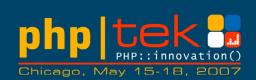

### The end